## บทที่ ร

### กรณีตัวอย่างของการใช้ซอฟต์แวร์ PIM ในการระบุหากระบวนการ

ในบทนี้จะกล่าวถึงกรณีตัวอย่าง ในการใช้ซอฟต์แวร์ PIM ในการระบุหากระบวนการ ที่สร้างขึ้นซึ่งได้กล่าวถึงวิธีการใช้ไว้แล้วในบทที่ 4 โดยกรณีตัวอย่างที่นำมาเสนอ ได้นำเสนอ การพิจารณากระบวนการในหลายรูปแบบ เช่นการพิจารณากระบวนการเป็นแบบ หนึ่งเอาท์ ี พุท และหนึ่งอินพุท และพิจารณากระบวนการในรูปแบบ อินพุทหลายตัวแปรกับเอาท์พุท หนึ่งตัวแปร เป็นต้น ในการหาค่าทรานส์เฟอร์ฟังก์ชันของกระบวนการ เพื่อที่จะนำไปใช้ ประโยชน์ในการออกแบบตัวควบคุมต่อไป

#### 5.1 กรณีตัวอย่างที่หนึ่ง

เป็นกรณีตัวอย่างของ "hair dryer (Feedback 's Process Trainer PT326)" (Ljung L., 1987) รูปของกระบวนการแสดงดังรูปที่ 5.1 การทำงานของกระบวนการคือ อากาศจะถูกเป่า เข้าไปผ่านหลอด และ ให้ความร้อนที่ปากทางเข้า ข้อมูลเอาท์พูทของกระบวนการคือ อุณหภูมิของอากาศที่ทางออกของหลอด โดยใช้เทอร์โมคัพเปิล (Thermocouple) เป็นตัววัด ส่วนข้อมูลอินพุทของกระบวนการ เป็น ค่าความต่างศักย์ของตัวให้ความร้อน ซึ่งในการดลอง นี้ได้มีการเก็บตัวอย่างมาของข้อมูลทั้งหมด 1,000 จุด โดยข้อมูลที่นำมาใช้ในการประมวล ผลด้วยซอฟต์แวร์ PIMในครั้งนี้ ได้มีการบันทึกไว้ในโปรแกรมของ MATLAB ซึ่งเป็น ไฟล์ที่ มีนามสกุลเป็น ".mat" ชื่อไฟล์ "dryer2.mat" ดังนั้นในการนำมาใช้ในโปรแกรมของการระบุ หากระบวนการที่สร้างขึ้น จึงจำเป็นต้องมีการบันทึกไฟล์ของข้อมูลใหม่ โดยใช้ ซับเมนู "struct data" ซึ่งอยู่ภายใต้ เมนู "File" เป็นตัวบันทึกเป็นไฟล์ของข้อมูล ในรูปแบบซึ่งใช้ไฟล์ ของข้อมูลในซอฟต์แวร์ PIM ในการระบุหากระบวนการได้

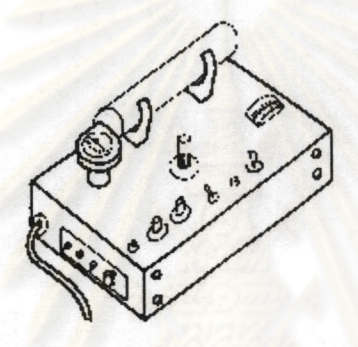

รุปที่ 5.1 กระบวนการ ในกรณีตัวอย่างที่ 1

จากที่กล่าวในบทที่ 4 ถึงการเริ่มต้นการใช้ซอฟต์แวร์มาแล้ว เมื่อผ่านขั้นตอนของการ เปิดไฟล์ข้อมูลของอินพุท และ เอาท์พุท กราฟของข้อมูลทั้งสองจะแสดง ในหน้าต่างของ "Identification Toolbox" ดังแสดงในรูปที่ 5.2 โดยชื่อไฟล์ข้อมูลอินพุท (ค่าความต่างศักย์ของ ตัวให้ความร้อน) และ เอาท์พุท (อุณหภูมิของอากาศที่ขาออก) คือ "DRY2IN" และ "DRY2OU" ตามลำดับ ในการระบุหากระบวนการ จำนวนข้อมูลที่ใช้ ในการคำนวณหาค่า พารามิเตอร์ ของสมการแบบจำลองกระบวนการ เท่ากับ 500 จุด จากชุดข้อมูล 1000 จุด

การทดลองการระบุหากระบวนการ ในกรณีตัวอย่างที่ 1 โดยใช้ทุกโครงสร้างของ แบบจำลองที่มีให้เลือกใช้ในซอฟต์แวร์ PIM และกำหนดให้อันดับของค่าพารามิเตอร์ที่ต้อง ้คำนวณหา ของสมการของแบบจำลองมีค่า เป็นอันดับหนึ่ง ซึ่งผลของการระบุหาของแต่ละ แบบจำลองได้แสดงไว้ในตารางที่ 5.1

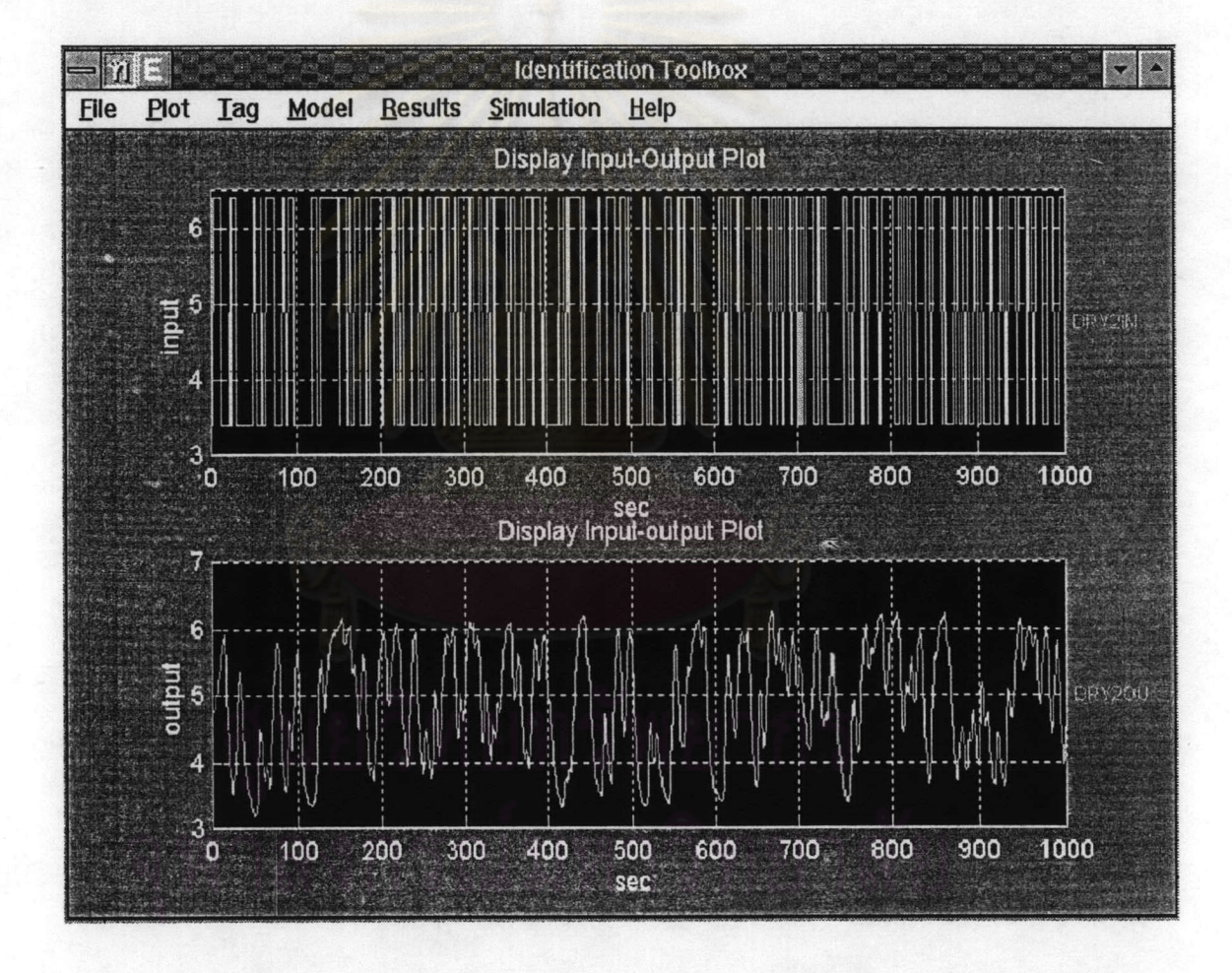

รูปที่ 5.2 กราฟแสดงข้อมูลอินพุท และเอาท์พุทของกระบวนการ "hair dryer" ของ กรณีตัวอย่างที่ 1

ข้อมูลในตารางที่ 5.1 เป็นการแสดงผลเปรียบเทียบค่าของ ค่าแวเรียนซ์ของความผิด พลาด ค่าความผิดพลาดแบบ FPE ค่าคงที่ของกระบวนการ (Process Gain) ค่าคงที่ของเวลา ของกระบวน (Time Constant) โดยชื่อของไฟล์ของแบบจำลองคือ ชื่อของแบบจำลองที่ตั้งขึ้น เพื่อใช้ในการกำหนดเป็นตัวแปรในการคำนวณ ซึ่งทำการจัดเก็บไฟล์นี้ในนามสกุล ".mdl"

ตารางที่ 5.1 ผลของการระบุหากระบวนการ ในกรณีตัวอย่างที่ 1 โดยค่าอันดับของ พารามิเตอร์ที่ใช้คำนวณมีค่า เท่ากับ 1 ในทุกๆ แบบจำลองที่ทำการคำนวณ

| ชื่อไฟล์ของ | สมการของ               | แวเรียนซ์ของ | ค่าความผิด | Process Gain | Time             |  |
|-------------|------------------------|--------------|------------|--------------|------------------|--|
| แบบจำลอง    | แบบจำลอง<br><b>ARX</b> | ความผิดพลาด  | พลาด FPE   |              | Constant<br>33.5 |  |
| A01         |                        | 0.03748      | 0.03779    | 0.7051       |                  |  |
| A 03        | <b>ARMA</b>            | 0.0171       | 0.01724    |              |                  |  |
| A 6         | <b>ARMAX</b>           | 0.0162       | 0.01639    | 0.4877       | 25.07            |  |
| A07         | <b>OE</b>              | 0.6266       | 0.6316     | 0.1596       | 5.271            |  |
| A08         | <b>BJ</b>              | 0.01668      | 0.01695    | 0.003955     | 1.406            |  |
| A09         | <b>PEM</b>             | 0.01019      | 0.01039    | 0.03636      | 5.608            |  |

ในกรณีที่ระบุหากระบวนการโดยคาดคะเน จำนวนพารามิเตอร์ที่ใช้ในการคำนวณ เป็นช่วงของจำนวนพารามิเตอร์ ซอฟต์แวร์ PIM จะทำจัดเรียงชุดของค่าอันดับ ของชุดพารา-มิเตอร์ที่ใช้ในการคำนวณของแต่ละแบบจำลอง จากนั้นจึงคำนวณหาค่าพารามิเตอร์ และจัด เก็บค่าของพารามิเตอร์ และจำนวนพารามิเตอร์ ที่ทำให้ค่าความผิดพลาดแบบ FPE ต่ำสุด เป็น ค่าพารามิเตอร์ และจำนวนพารามิเตอร์ของแบบจำลองของกระบวนการ "ซึ่งในกรณีตัวอย่าง ที่ 1 ผลของการคำนวณหาจำนวนพารามิเตอร์ ซึ่งอยู่ในช่วง 1-2 ได้แสดงไว้ในตารางที่ 5.3 และ ในตารางที่ 5.2 ได้แสดงค่าแวเรียนซ์ของความผิดพลาดที่เกิดขึ้น แสดงได้ดังตารางที่ 5.2

# ตารางที่ 5.2 ผลของการระบุหากระบวนการ ในกรณีตัวอย่างที่ 1 โดยค่าอันดับของ พารามิเตอร์ที่ใช้คำนวณมีค่า อยู่ในช่วง 1-2 ในทุกๆ แบบจำลองที่ทำการ

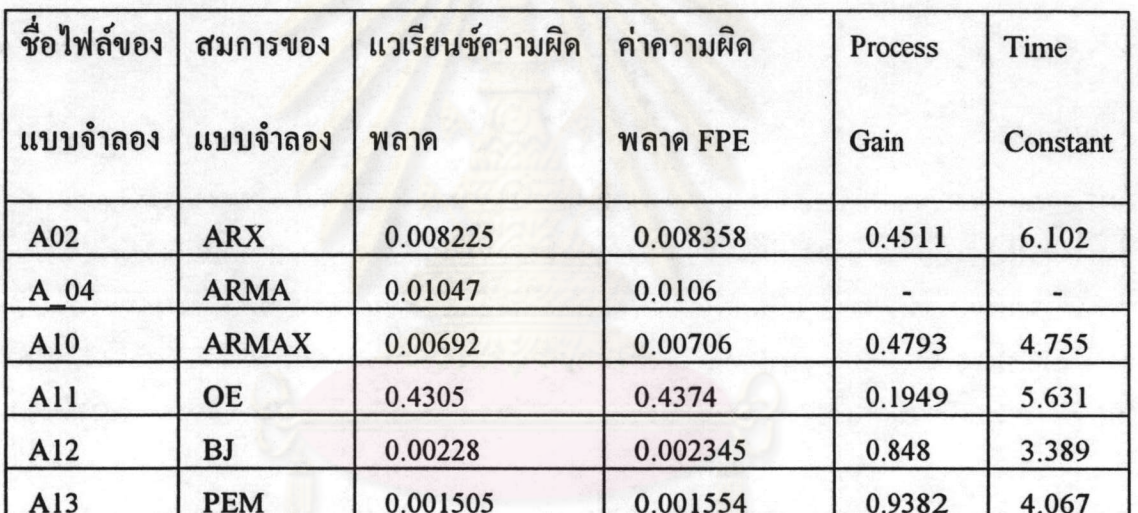

คำนวณ

| ชื่อไฟล์ของ<br>แบบจำลอง | สมการของ<br>แบบจำลอง | จำนวนพารามิเตอร์<br>ที่ใช้ในการประมาณค่า |                |             |                |                |                |  |
|-------------------------|----------------------|------------------------------------------|----------------|-------------|----------------|----------------|----------------|--|
|                         |                      | a                                        | $\mathbf b$    | $\mathbf c$ | d              | f              | DT             |  |
| A02                     | <b>ARX</b>           | $\overline{2}$                           | $\overline{2}$ |             |                |                | $\overline{2}$ |  |
| A 04                    | <b>ARMA</b>          | $\overline{2}$                           |                | 1           |                |                |                |  |
| A10                     | <b>ARMAX</b>         | $\overline{2}$                           | $\overline{2}$ |             |                |                | $\overline{2}$ |  |
| A11                     | <b>OE</b>            |                                          | $\overline{2}$ |             |                | $\overline{2}$ |                |  |
| A12                     | <b>BJ</b>            |                                          | $\overline{2}$ |             | $\overline{2}$ | $\overline{2}$ | $\overline{2}$ |  |
| A13                     | <b>PEM</b>           |                                          | $\overline{2}$ |             | $\overline{2}$ | $\overline{2}$ | 2              |  |

ตารางที่ 5.3 จำนวนพารามิเตอร์ที่ได้ในการระบุหากระบวนการ จากการเลือกใช้เป็นช่วง ของค่าของจำนวนพารามิเตอร์ ของแต่ละแบบจำลอง

#### 5.2 กรณีตัวอย่างที่ 2

เป็นกรณีตัวอย่างของหอกลั่น โดยค่าทรานส์เฟอร์ฟังก์ชัน ที่ได้ใช้เป็นกระบวนการ จริงในการเลียนแบบ เพื่อนำข้อมูลมาใช้ในการระบุหากระบวนการ เป็นค่าทรานส์เฟอร์ ฟังก์ชัน ซึ่งได้มาจากการการทดลองบนกระบวนการจริง (Pranob B., 1995) ซึ่งได้ตีพิมพ์ผล ของทรานส์เฟอร์ฟังก์ชัน (เพื่อนำไปใช้ในการศึกษาระบบการควบคุม) ในวารสารทางด้านการ ควบคุมกระบวนการ (Journal of Process Control) รูปของกระบวนการซึ่งใช้ในการเลียนแบบ กระบวนการ เพื่อให้ได้ข้อมูลที่จะนำไปใช้ ในโปรแกรมซิมมูลิงค์ ได้แสดงในรูปที่ 5.3

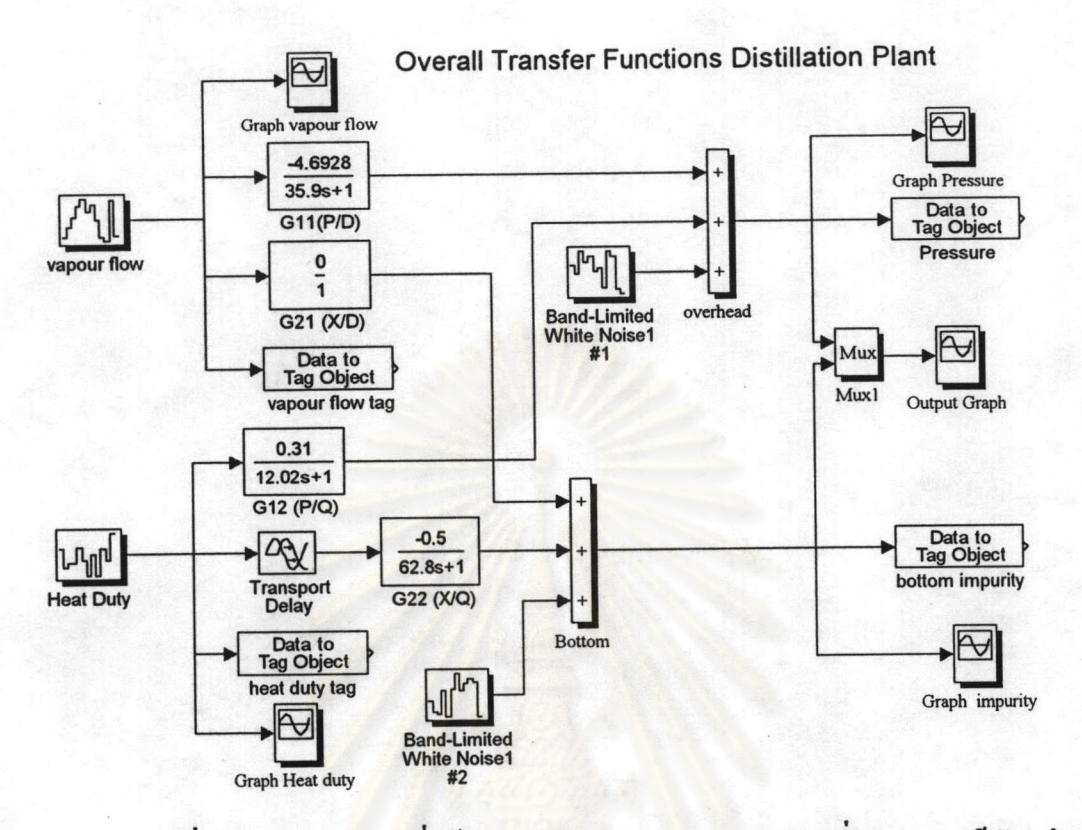

รูปที่ 5.3 กระบวนก<mark>าร</mark>ที่ใช้ในการเลียนแบบกระบวนการกลั่น ของกรณีตัวอย่างที่ 2

จากกระบวนการที่แสดงในรูปที่ 5.3 เป็นระบบที่มีอินพุท 2 ตัวแปร คือ อัตราการ ใหลของไอที่ยอดหอ (overhead vapour flow, D) พลังงานที่ใช้ในหม้อต้มซ้ำ (reboiler duty, Q) และเอาท์พุท 2 ตัวแปร คือ ความดันที่ยอดหอ (pressure, P) ความบริสุทธิ์ของสารที่กันหอ (impurity, X)

ในกรณีตัวอย่างที่ 2 นี้ ได้พิจารณากระบวนการ ในการหาค่าทรานส์เฟอร์ฟังก์ชันของ กระบวนการเป็น 3 รูปแบบ โดยพิจารณาในรูปแบบความสัมพันธ์ของชุดข้อมูลอินพุท และ เอาท์พุท มีความสัมพันธ์แบบ หนึ่งต่อหนึ่ง (พิจารณา กระบวนการเป็นเอสไอเอสโอ, SISO) พิจารณากระบวนการเป็นแบบ เอ็มไอเอสโอ (ในกรณีตัวอย่างที่ 2 พิจารณา อินพุท 2 ตัวแปร

กับแต่ละเอาท์พุท, MISO) พิจารณากระบวนการเป็นระบบ เอ็มไอเอ็มโอ (อินพุท2 ตัวแปร กับ เอาท์พุท 2 ตัวแปร, MIMO)

5.2.1 การพิจารณากระบวนการแบบเอสไอเอสโอ

การพิจารณากระบวนการเป็น เอสไอเอสโอ ทำได้โดยใส่สัญญาณอินพุท ทีละตัวเข้าสู่ กระบวนการ จากนั้น เก็บข้อมูลอินพุท และเอาท์พุทที่ได้จากการเลียนแบบกระบวนการ เข้า ในใฟล์ข้อมูล โดยรูป<mark>ของบล็อคไดอะแ</mark>กรมในการเลียนแบบกระบวนการแบบเอสไอเอสโอ ได้แสดงไว้ในรูปที่ 5.4 และรูปที่ 5.5

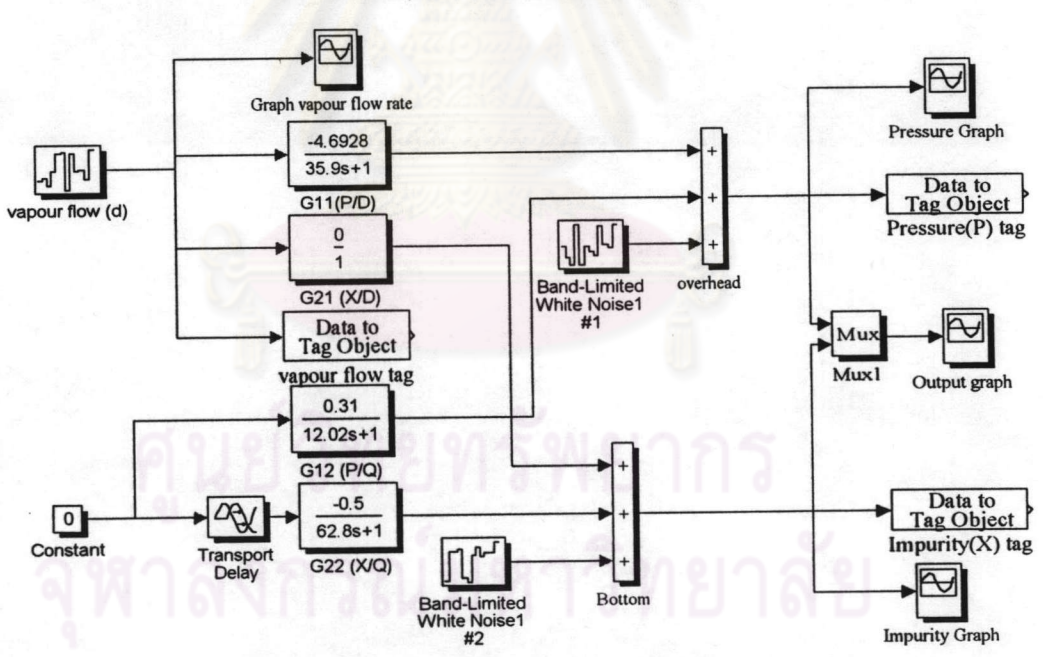

SISO (set Heat Duty  $(Q) = 0$ )

รูปที่ 5.4 กระบวนการที่ใช้ในการเลียนแบบกระบวนการหอกลั่น ในกรณีตัวอย่างที่ 2 โดยกำหนดให้ ไม่มีการเปลี่ยนแปลงสัญญาณอินพุท (พลังงานความร้อน ที่ใช้ในหม้อต้มซ้ำ)

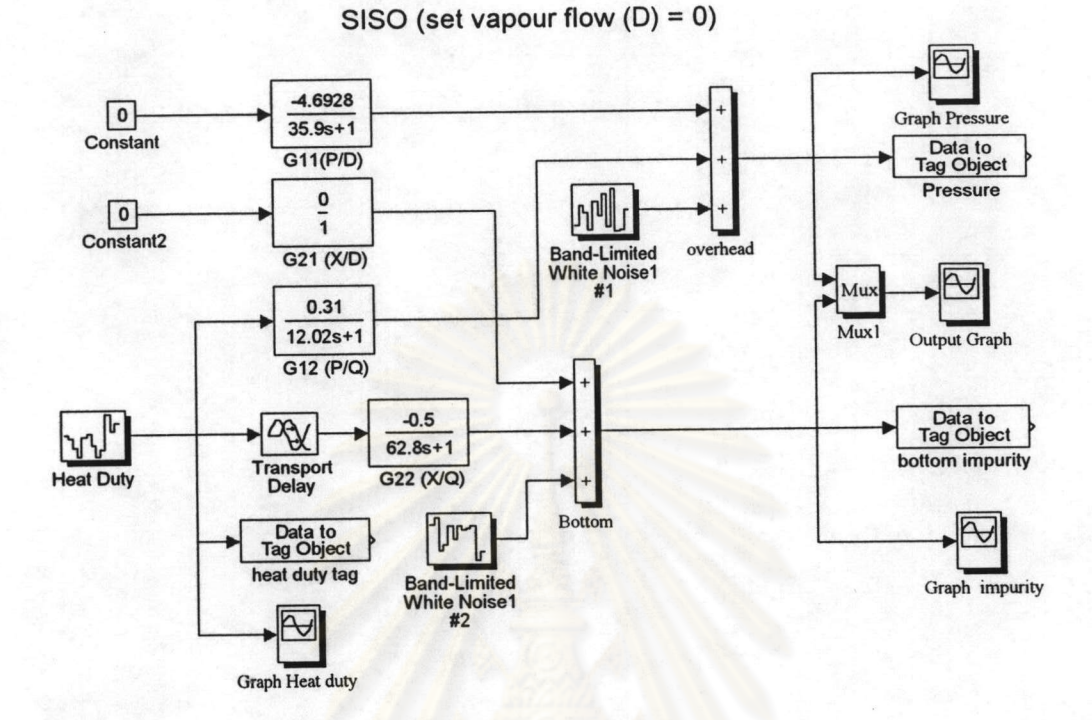

รูปที่ 5.5 กระบวนก<mark>าร</mark>ที่ใช้ในการเลียนแบบกระบวนการหอกลั่น ในกรณีตัวอย่างที่ 2 โดยกำหนดให้ ไม่มีการเปลี่ยนแปลงสัญญาณอินพุท (อัตราการใหลของไอ ที่ยอดหอ)

ในรูปที่ 5.4 เป็นกรณีที่ กำหนดให้การเปลี่ยนแปลง สัญญาณอินพุทคคือค่าพลังงาน ความร้อนที่ใช้ในหม้อต้มซ้ำ เท่ากับศูนย์ และในรูปที่ 5.5 ให้การเปลี่ยนแปลงอินพุท(อัตรา การไหลของไอที่ยอดหอ) มีค่าเท่ากับศูนย์

จากรูปที่ 5.4 และรูปที่ 5.5 สามารถแบ่งเป็นกรณีย่อยๆในกาารพิจารณาหาค่า ทรานส์เฟอร์ฟังก์ชัน แบบเอสไอเอสโอได้ 4 กรณีคือ

ก. ทรานส์เฟอร์ฟังก์ชัน ระหว่างอินพุทคือ อัตราการใหลของไอที่ยอดหอ กับ เอาท์ พุทคือ ความคันที่ยอดหอ คังแสดงในรูปที่ 5.4 ซึ่งทรานส์เฟอร์ฟังก์ชันของกระบวนการจริง  $-46928$ 

$$
\widehat{\mathsf{p}} \, \mathsf{b} \, \mathsf{G}_{11} = \frac{7.0526}{35.9 \, \text{s} + 1}
$$

ข. ทรานส์เฟอร์ฟังก์ชัน ระหว่างอินพุทคือ อัตราการไหลของไอที่ยอดหอ กับ เอาท์ พุทคือ ความบริสุทธิ์ของสารที่ก้นหอ ดังแสดงในรูปที่ 5.4 ซึ่งทรานส์เฟอร์ฟังก์ชันของ กระบวนการจริง คือ  $G_{21} = 0$ 

ค. ทรานส์เฟอร์ฟังก์ชัน ระหว่างอินพุทคือ พลังงานความร้อนที่ใช้ในหม้อต้มซ้ำ กับ เอาท์พุทคือ ความดันที่ย<mark>อ</mark>ดหอ ดังแสดงในรูปที่ 5.5 ซึ่งทรานส์เฟอร์ฟังก์ชันของกระบวนการ จริง คือ  $G_{12} = \frac{0.31}{12.02 s + 1}$ 

ึง. ทรานส์เฟอร์ฟังก์ชัน ระหว่างอินพุทคือ พลังงานความร้อนที่ใช้ในหม้อต้มซ้ำ กับ เอาท์พุทคือ ความบริสุทธิ์ของสารที่ก้นหอ ดังแสดงในรูปที่ 5.5 ซึ่งทรานส์เฟอร์ฟังก์ชันของ กระบวนการจริง คือ  $G_{22} = \frac{0.5e^{-30s}}{62.8s + 1}$ 

ในการเลียนแบบกระบวนการในโปรแกรมซิมมูลิงค์ ได้ใช้สัญญาณอินพุทเป็น ลักษณะของพัลส์สี่เหลี่ยม แบบแรนคอม (ใช้บล็อคไคอะแกรมชื่อ "band limited white noise") ซึ่งใค้แสคงกราฟของสัญญาณอินพุท ไว้ในรูปที่ 5.6 และสัญญาณของเอาท์พุทของกระบวน การไว้ในรูปที่ 5.7 โดยในการเลียนแบบกระบวนการได้เพิ่มสัญญาณรบกวนเข้าไปเล็กน้อย

ซึ่งกราฟแสคงสัญญาณรบกวนได้แสคงไว้ในรูปที่ 5.8 ในการเลียนแบบกระบวนการใช้เวลา

6  $\overline{\mathbf{4}}$  $\overline{2}$  $\mathbf{0}$  $-2$  $-4$ 400 300 100 200  $\theta$ Time (second)

ทั้งหมด 500 วินาที และช่วงเวลาในการเก็บข้อมูลเท่ากับ 1 วินาที

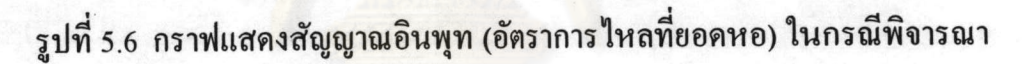

กระบวนการเป็นแบบเอสไอเอสโอ

ซึ่งสัญญาณอินพุทที่ใช้ในการเลียนแบบกระบวนการ คังแสคงในรูปที่ 5.4 และ รูปที่ 5.5 มีลักษณะคล้ายคลึงกันแตกต่างที่ค่าของความสูงของพีค และค่าความกว้างของพัลส์ โดย ในรูปที่ 5.6 ความกว้างของพีคที่ใช้เท่ากับ20 ส่วนสัญญาณอินพุท (พลังงานความร้อนที่ใช้ใน หม้อต้มซ้ำ) มีความกว้างของพีคเท่ากับ 50 ซึ่งได้แสดงกราฟของสัญญาณอินพุทไว้ในภาค ผนวก ค

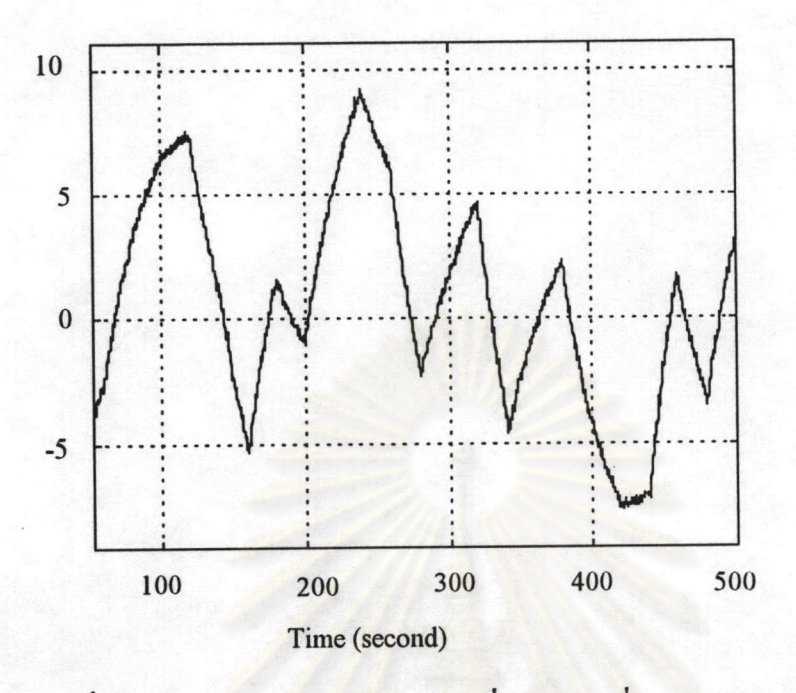

รูปที่ 5.7 สัญญาณเอาท์พุท(ความคันที่ยอดหอ) เนื่องจากของกระบวนการ กรณี

พิจารณาก<mark>ระบ</mark>วนการเป็นแบบเอสไอเอสโอ อินพุท(อัตราการใหลของไอที่

ยอดหอ)

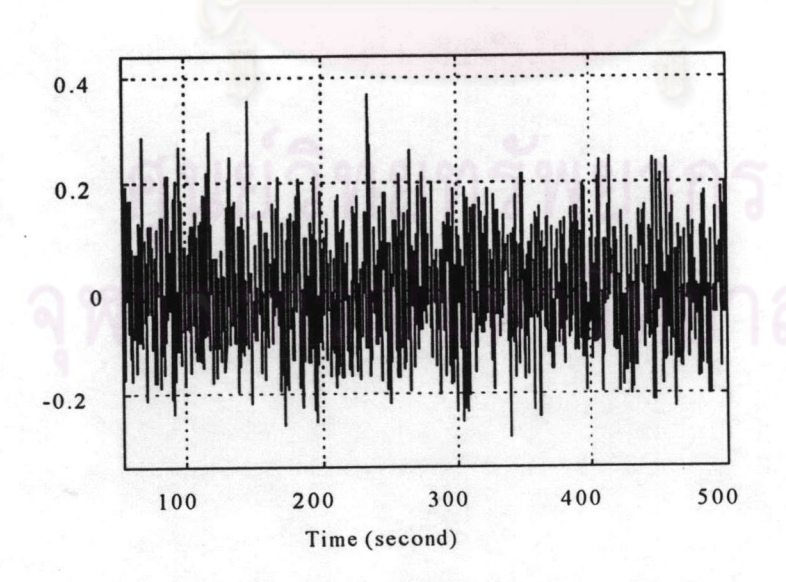

รูปที่ 5.8 สัญญาณรบกวนที่ใส่เพิ่มเข้าไปในกระบวนการในการเลียนแบบกระบวน

การ กรณีพิจารณากระบวนการเป็นแบบเอสไอเอสโอ

ส่วนกราฟแสดงสัญญาณอินพุท (พลังงานความร้อนที่หม้อต้มซ้ำ) และเอาท์พุทที่เกิด จากสัญญาณอินพุทนี้ ได้แสดงกราฟไว้ในภาคผนวก ค

ผลของการนำข้อมูลจากการเลียนแบบกระบวนการ ไปใช้คำนวณหาค่าทรานส์เฟอร์ ฟังก์ชัน ในโปรแกรมการระบุหากระบวนการแบบเอสไอเอสโอ ทั้ง 4 กรณี แสดงดังตารางที่ 5.4 และตารางที่ 5.5

ตารางที่ 5.4 ผลการระบุหากระบวนการในกรณีพิจารณากระบวนการเป็นแบบเอสไอเอสโอ โดยมีอินพุทคือ อัตราการไหลของไอที่ยอดหอ (D)

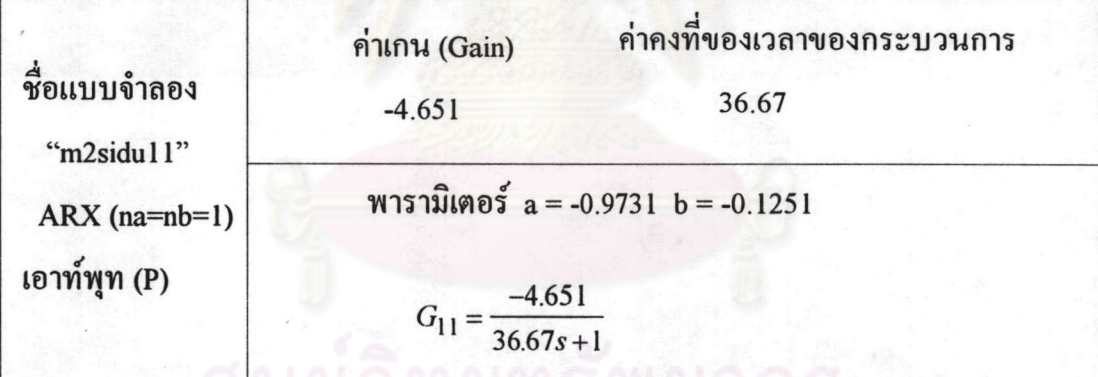

หมายเหตุ กรณีผลของอินพุทอัตราการไหลของไอที่ยอดหอ (D) ต่อ เอาท์พุท ความ บริสุทธิ์ของสารที่ก้นหอ ไม่พิจาณา เนื่องจาก ทรานส์เฟอร์ฟังก์ชันของกระบวนการจริงเป็น ศนูย์ ดังนั้นสัญญาณของเอาท์พูทที่ได้จากการเลียนแบบกระบวนการจึงเป็นสัญญาณรบกวนที่ ใส่เข้าไปในการเลียนแบบกระบวนการเท่านั้น

ิตารางที่ 5.5 ผลการระบุหากระบวนการในกรณีพิจารณากระบวนการเป็นแบบเอสไอเอสโอ

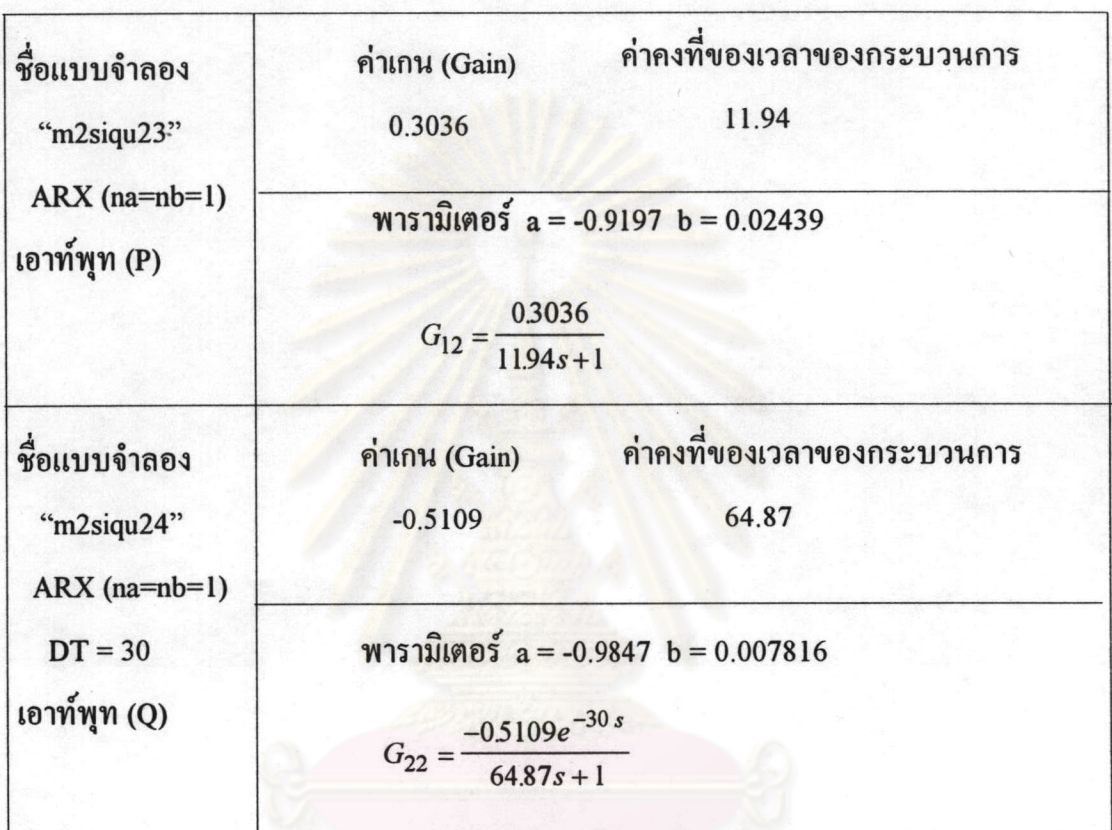

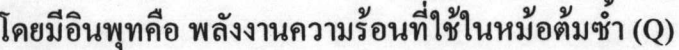

#### 5.1.2 พิจารณากระบวนการแบบ เอ็มไอเอสโอ

รูปการเลียนแบบแบบจำลองของกระบวนการจริง แสดงดังรูปที่ 5.3 ในกรณีนี้ ใส่ สัญญาณอินพุททั้งสองตัวแปรพร้อมกัน โดยใช้ลักษณะของสัญญาณเหมือนในกรณีพิจารณา กระบวนการแบบเอสไอเอสโอ ซึ่งกราฟของเอาท์พุทที่เกิดจากอินพุททั้งสองคือ อัตราไหล ของไอที่ยอคหอ กับ พลังงานความร้อนที่หม้อต้มซ้ำ ได้แสดงไว้ในภาคผนวก ค ในการ พิจารณากระบวนการแบบเอ็มไอเอสโอ ทำได้โดย

- พิจารณาอินพุทอัตราไหลของไอ (D) และ พลังงานที่ใช้ในหม้อต้มซ้ำ (Q) กับ เอาท์ พุท ความดันที่ยอดหอ (P)

- พิจารณาอินพุทอัตราไหลของไอ (D) และ พลังงานที่ใช้ในหม้อต้มซ้ำ (Q) กับ เอาท์ พุท ความบริสุทธิ์ของสารที่ก้นหอ (X)

การระบุหากระบวน<mark>การของระ</mark>บบแบบเอ็มไอเอสโอ ทำได้โดย หาค่าพารามิเตอร์ ค่า เกน และค่าคงที่ของเวลาของกระบวนการทีละชุดของข้อมูลที่ทำการพิจารณา ซึ่งผลที่ได้จาก การระบุหากระบวนการในกรณีแสดงดังตารางที่ 5.6

ิตารางที่ 5.6 ทรานส์เฟอร์ฟังก์ชัน ซึ่งเป็นผลการระบุหากระบวนการของกรณีตัวอย่างที่ 2 ใน การพิจารณากระบวนการแบบเอ็มไอเอสโอ

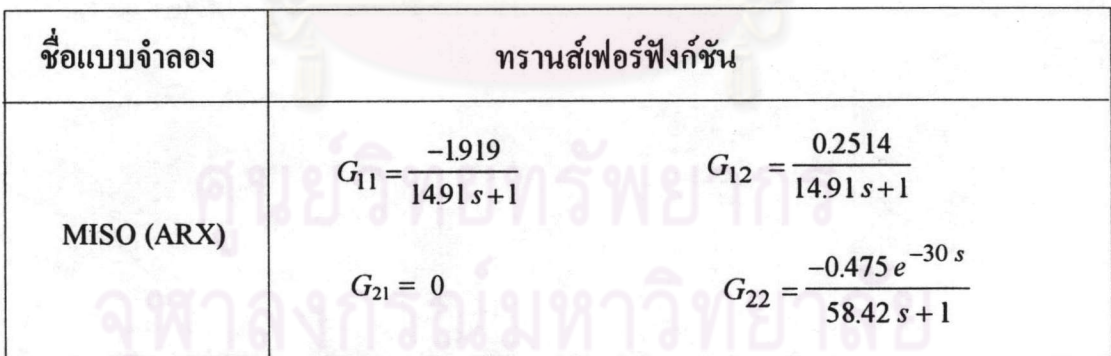

#### 5.1.3 พิจารณากระบวนการในกรณีตัวอย่างที่ 2 แเบบเอ็มไอเอ็มโอ

ทำได้โดยป้อนข้อมูลที่เก็บได้ จากการเลียนแบบกระบวนการ ในรูปที่ 5.3 และ พิจารณาชุดของข้อมูลทั้งหมดพร้อมกัน ในการหาค่าทรานส์เฟอร์ฟังก์ชัน

ตารางที่ 5.7 ทรานส์เฟอร์ฟังก์ชัน ซึ่งเป็นผลการระบุหากระบวนการของกรณีตัวอย่างที่ 2 ใน

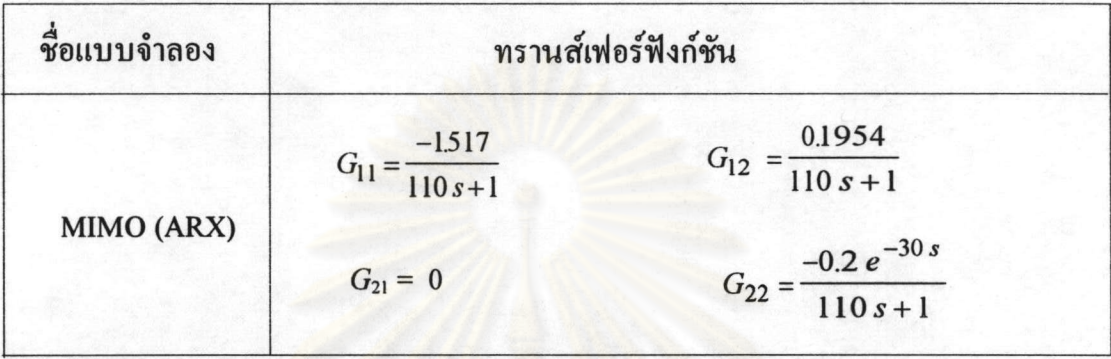

การพิจารณากระบวนการแบบเอ็มไอเอ็มโอ